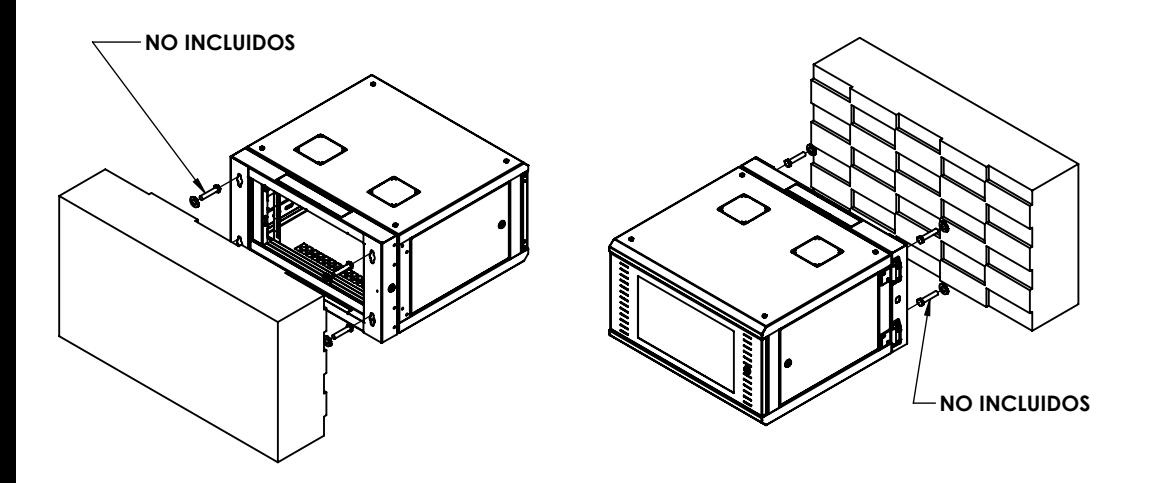

## **Fijación a pared.**

1. Una vez definido el anclaje ideal segun el material del muro, proceda a fijar el montaje al mismo.

2. Atornille 4 tornillos y arandelas de 1/2" **(NO INCLUIDOS)** a la pared coincidentes a los ojos de llave del montaje.

3. Coloque los tornillos en el montaje asegurando la estabilidad del gabinete.

4. Apriete todos los tornillos.

## **Manual de Usuario Línea GAP-V4**

Gabinete Abatible (Con Puerta Trasera) para Montaje en Pared con Rack 19".

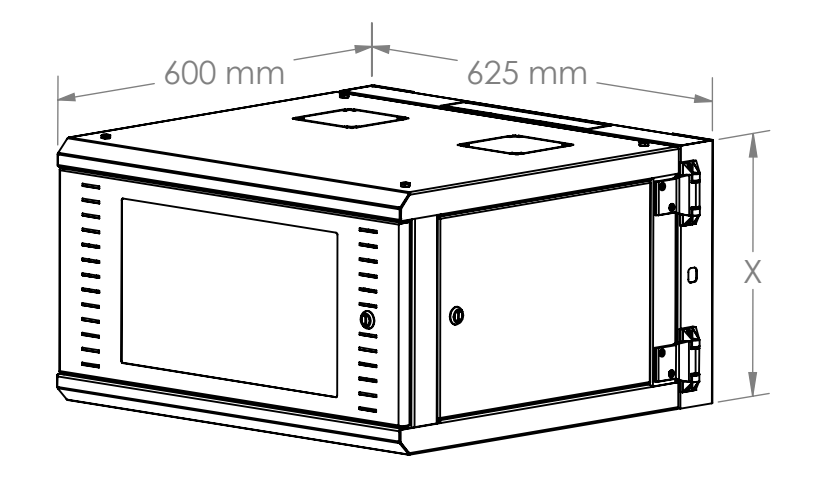

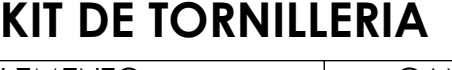

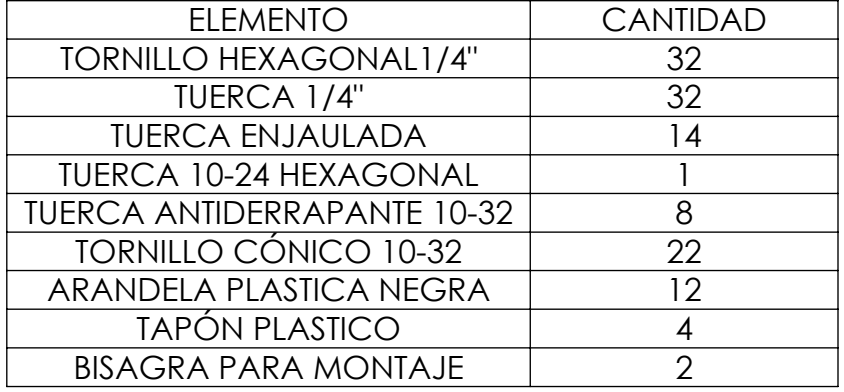

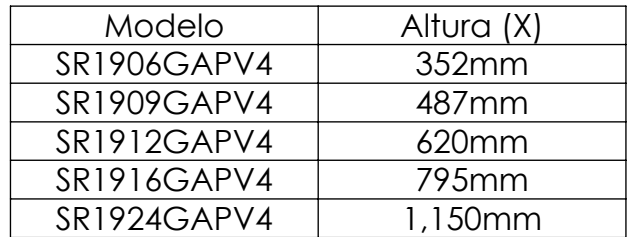

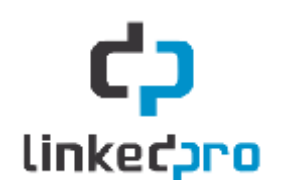

Lea este manual de usuario antes de usar el equipo y consérvelo para consultarlo en el futuro.

Gracias por adquirir este gabinete SR19XXGAPV4. La información contenida en este manual lo ayudará en el armado del producto.

## **Recomendaciones**

- Empezar a Instalar el equipo(s) solo hasta haber ternimado de instalar el Gabinete.
- Empatar los componentes y apretar las piezas hasta tener todo ensamblado.

## **Herramienta**

-Llave y ratch con dado de 7/16". -Desarmador de cruz.

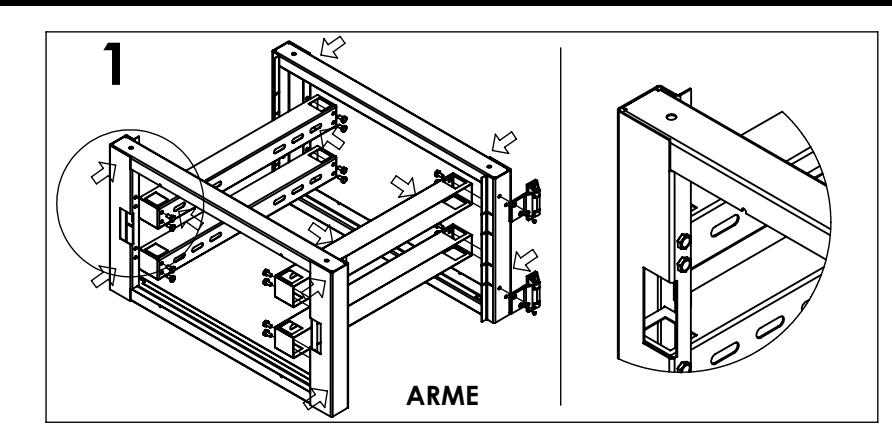

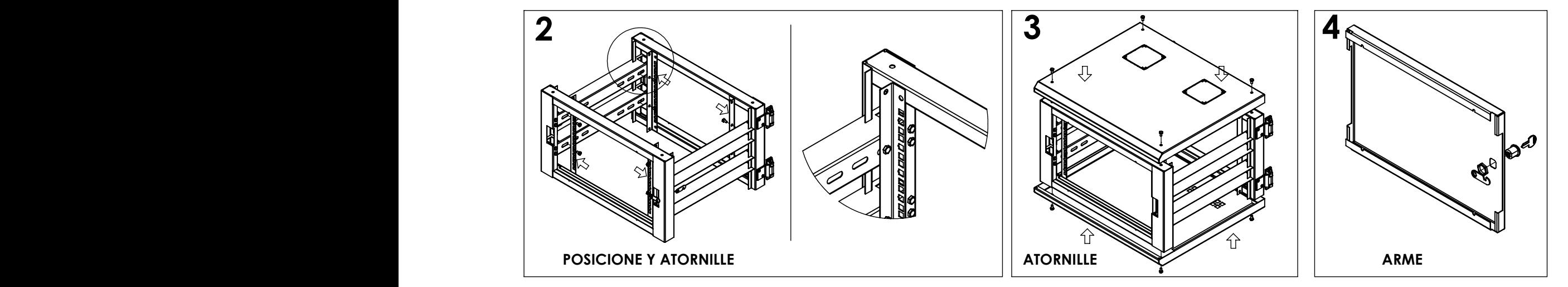

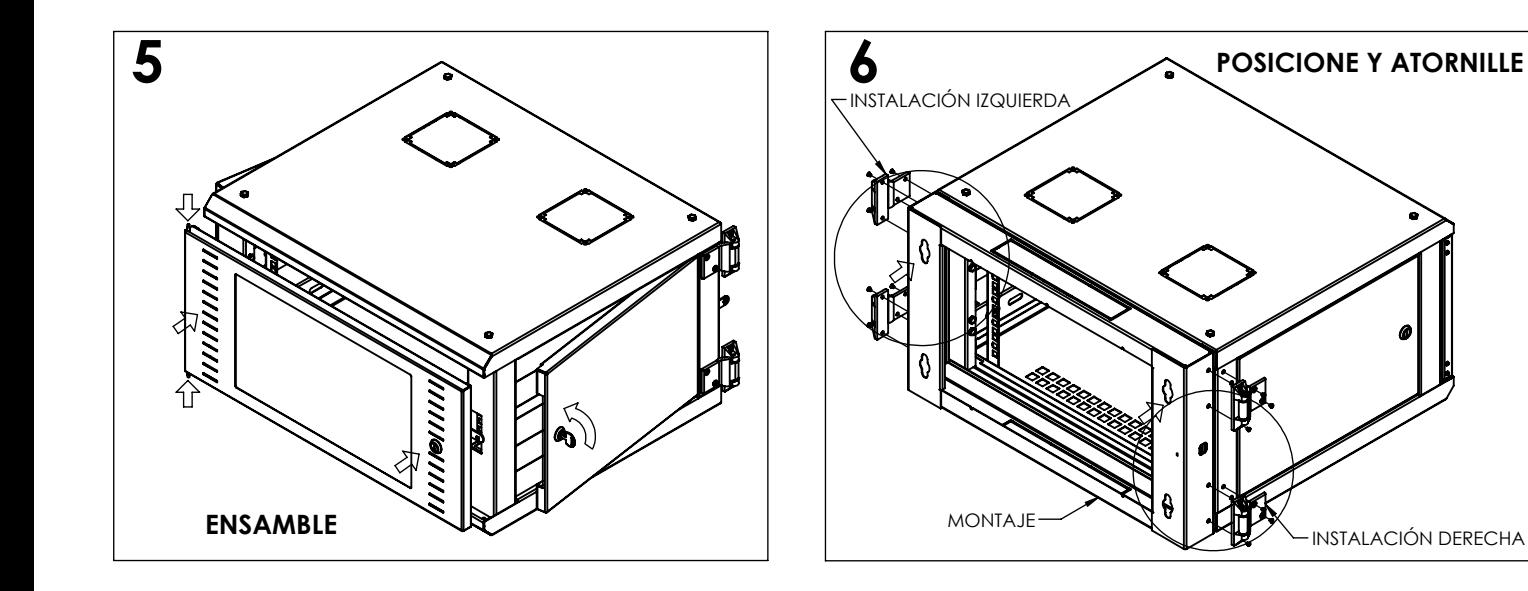

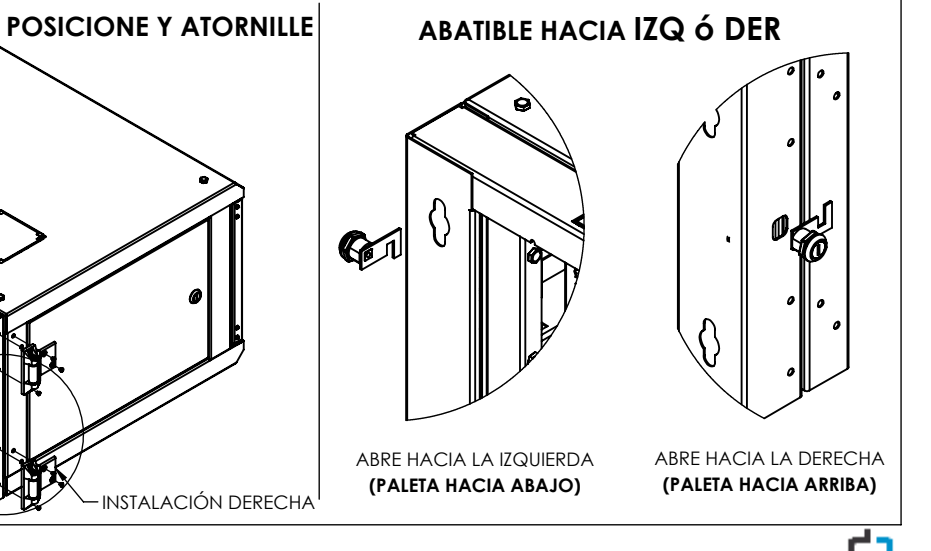

linked<sub>2</sub>ro